# **Introduction to Embedded Systems**

#### **Chapter 10 Multitasking**

Hao Zheng

Comp. Sci. & Eng. U. of South Florida

#### **Concurrency**

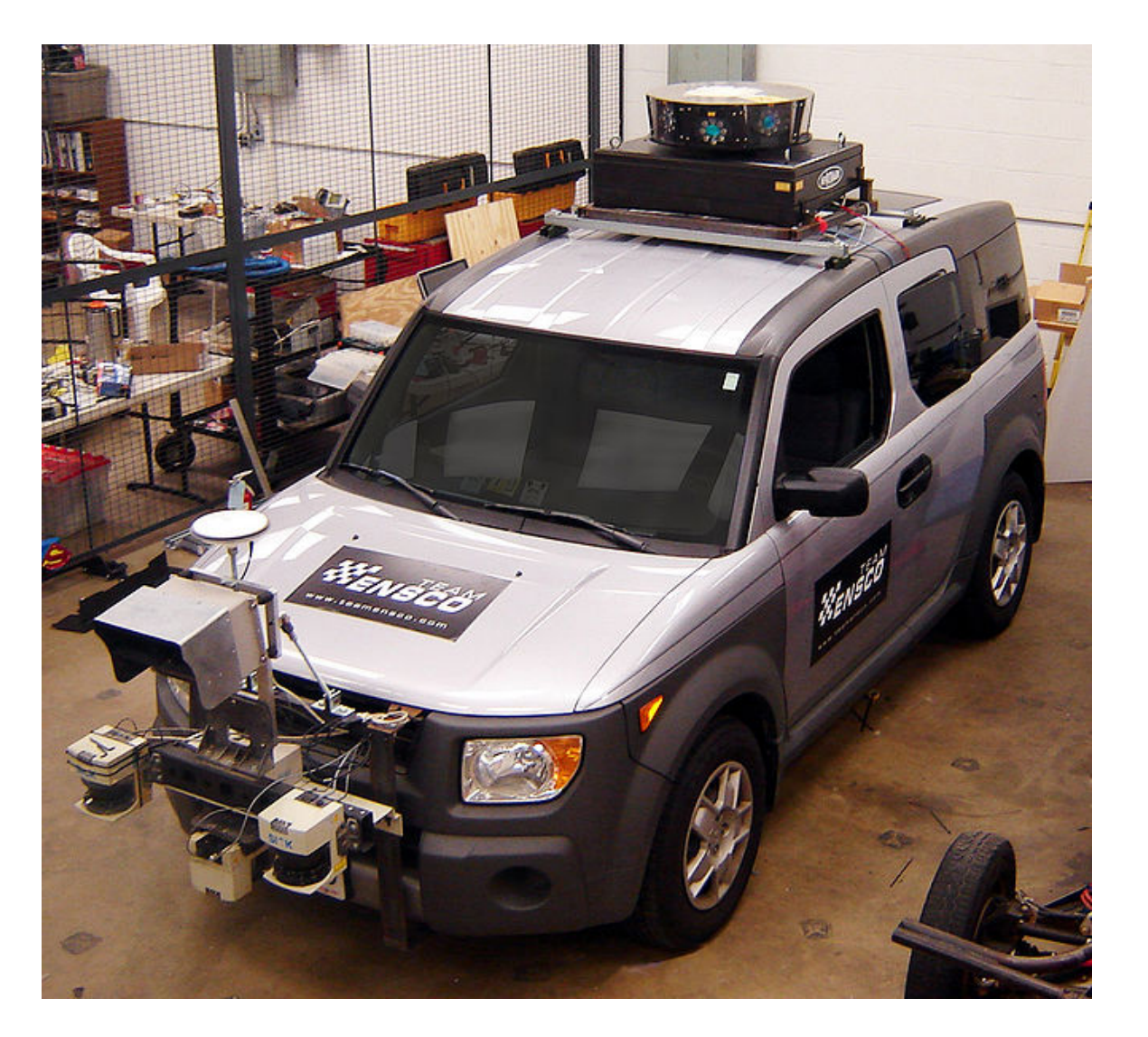

source: wiki

# **Layers of Abstraction for Concurrency in Programs**

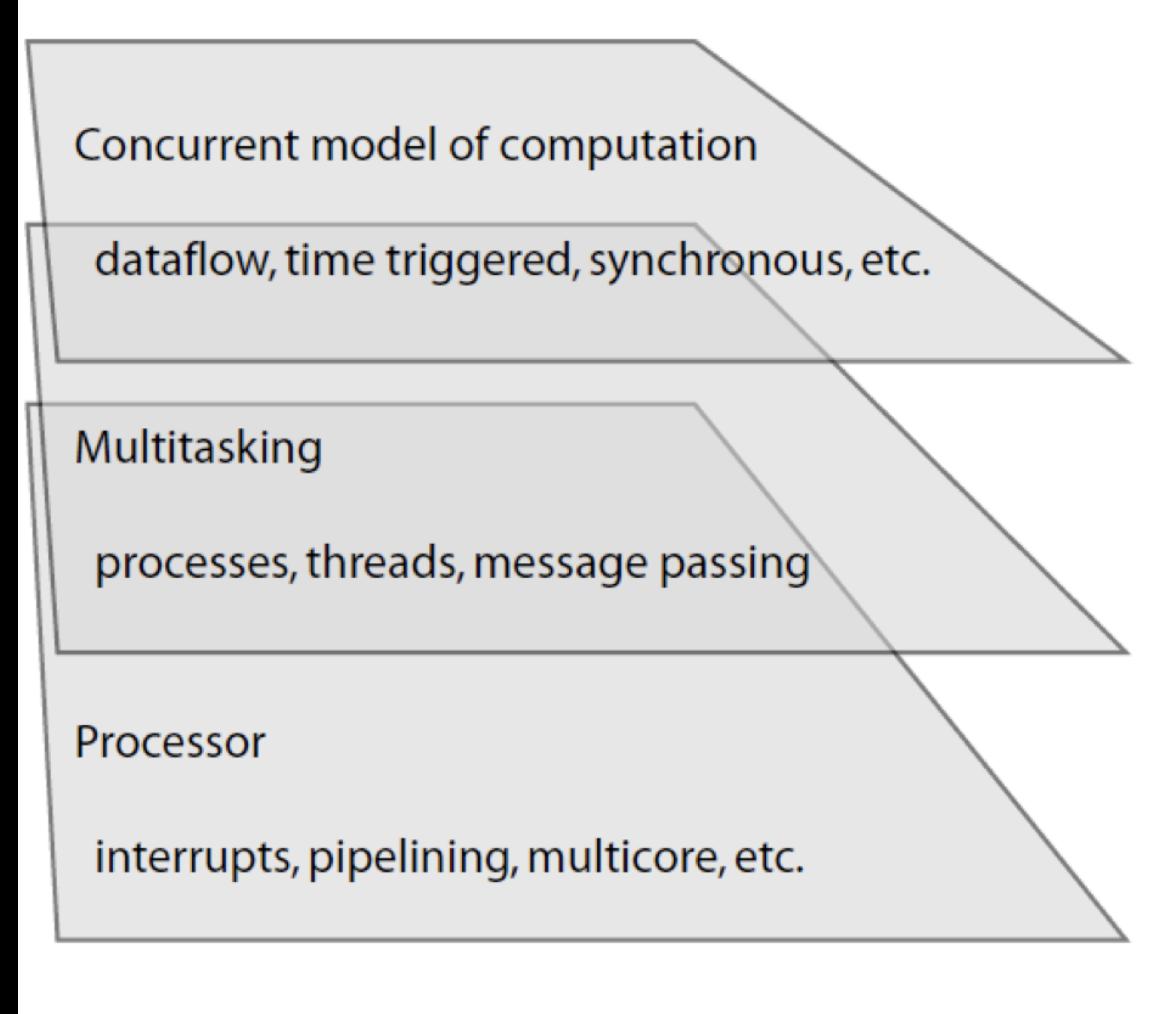

Uses of concurrency:

- ¢ Reacting to external events (interrupts)
- ¢ Exception handling (software interrupts)
- ¢ Creating the illusion of simultaneously running different programs (multitasking)
- ¢ Exploiting parallelism in the hardware (e.g. multicore machines).
- ¢ Dealing with real-time constraints.

### **Threads**

- An **imperative** program is a sequence of steps where data are transformed in each step.
- A **thread** is an imperative program.
- Threads maintain separate registers and stacks, but share memory space.
	- Running threads is cheaper by avoiding expensive MMU operations.
- Threads create an illusion of concurrency.
	- But are interleaved in hardware.
- After a thread is created, it is in *active* or *suspend* state.
- **Scheduler** chooses which threads to execute.

# **Thread Scheduling**

- ¢ Without an OS, multithreading is achieved with interrupts. Timing is determined by external events.
- ¢ Generic OSs (Linux, Windows, OSX, …) provide thread libraries (like "pthreads") and provide no fixed guarantees about when threads will execute.
- ¢ Real-time operating systems (RTOSs), like QNX, VxWorks, RTLinux, Windows CE, support a variety of ways of controlling when threads execute (priorities, preemption policies, deadlines, …).
- ¢ Processes are collections of threads with their own memory, not visible to other processes. Segmentation faults are attempts to access memory not allocated to the process. Communication between processes must occur via OS facilities (like pipes or files).

## **Posix Threads (PThreads)**

PThreads is an API (Application Program Interface) implemented by many operating systems, both real-time and not. It is a library of C procedures.

Standardized by the IEEE in 1988 to unify variants of Unix. Subsequently implemented in most other operating systems.

An alternative is Java, which typically uses PThreads under the hood, but provides thread constructs as part of the programming language.

# **Creating and Destroying Threads**

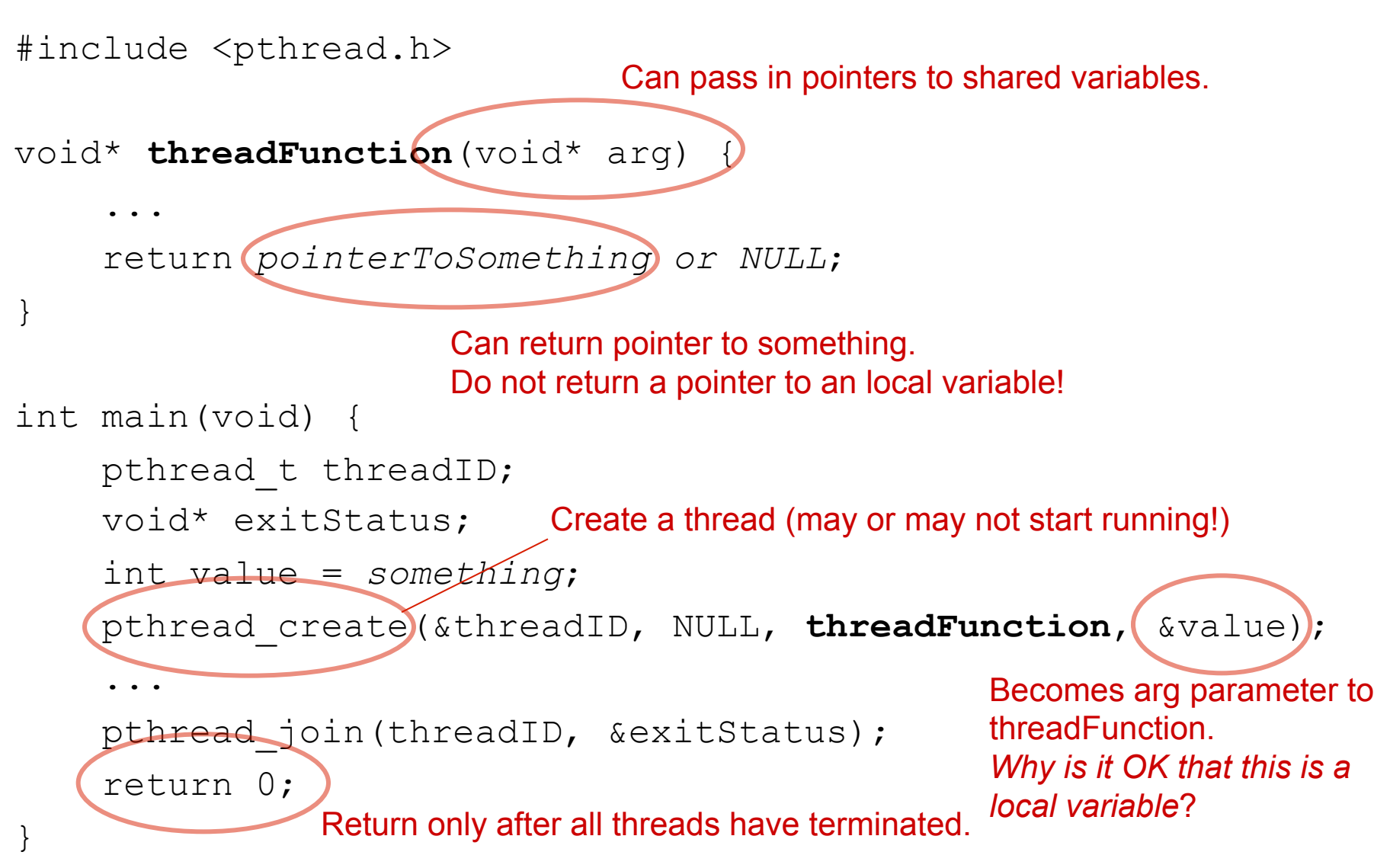

# **Notes on Implementing Threads**

- Threads may or may not begin running when created.
- ¢ A thread may be suspended between any two *atomic* instructions (typically, assembly instructions, not C statements!) to execute another thread and/or interrupt service routine.
	- This can lead to many serious problems.
- ¢ A **scheduler** needed to decide which threads to execute, when to execute, and for how long.
- ¢ Scheduling policies:
	- ¢ fairness,
	- ¢ priority
	- timing constraints.

# **Notes on Implementing Threads (cont**'**d)**

- ¢ **Cooperative** multitasking does not interrupt a thread.
	- Threads required to release the processor.
	- A thread may run for long time starving other threads.
	- Most Oss use timer interrupts to pause threads.
	- ¢ A **jiffy** is the time interval when the system clock is interrupted.
- ¢ Small jiffy degrades performance, large one may violate time constraints. Usually in  $1ms - 10 ms$ .
- ¢ Threads can often be given *priorities*, and these may or may not be respected by the thread scheduler.
- ¢ Threads may *block* on semaphores and mutexes (we will do this later in this lecture).

## **Typical Thread Programming Problem**

"The *Observer pattern* defines a one-to-many dependency between a subject object and any number of observer objects so that when the subject object changes state, all its observer objects are notified and updated automatically."

*Design Patterns,* Eric Gamma, Richard Helm, Ralph Johnson, John Vlissides (Addison-Wesley Publishing Co., 1995. ISBN: 0201633612):

// Value that when updated triggers notification // of registered listeners. int value;

```
// List of listeners. A linked list containing 
// pointers to notify procedures. 
typedef void* notifyProcedure(int);
struct element {…} 
typedef struct element elementType; 
elementType* head = 0;
elementType* tail = 0;
```

```
// Procedure to add a listener to the list. 
void addListener(notifyProcedure listener) {…}
```

```
// Procedure to update the value 
void update(int newValue) {…}
```

```
// Procedure to call when notifying 
void print(int newValue) {…}
```
// Value that when updated triggers notification of

// registered listeners.

 $int \nvert v a \rvert \nvert u \rvert$ 

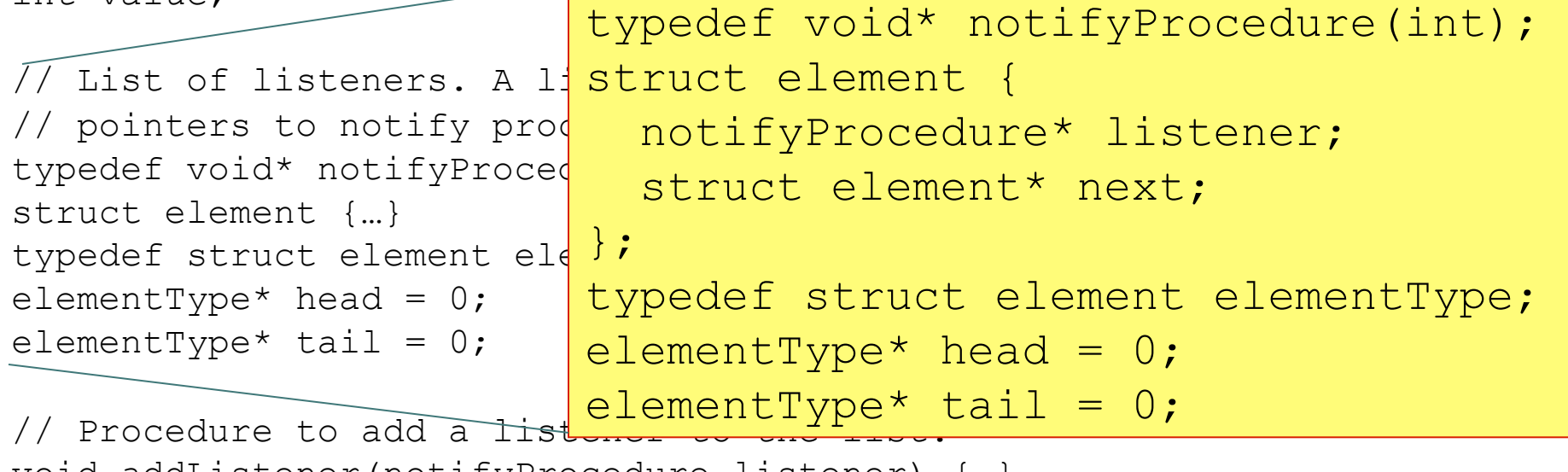

void addListener(notifyProcedure listener) {…}

// Procedure to update the value void update(int newValue) {…}

// Procedure to call when notifying void print(int newValue) {…}

```
// Value that \left| // Procedure to add a listener to the list.
registered \frac{1}{1}s
int value; 
// List \oint f list \oint f head = malloc(sizeof(elementType));
// pointers to
typedef void*
struct element
typedef struct tail = head;
elementType* h
e\neqmentType* t
// Procedure t tail = tail->next;
void addLister\qquad \qquad \texttt{tail->l}istener = listener;
// Procedure tvoid update(in
             void addListener(notifyProcedure listener) { 
                if (head == 0) {
                   head->listener = listener; 
                  head->next = 0;
                 } else { 
                  tail->next = malloc(sizeof(elementType));
                  tail->next = 0;
               } 
              }
```
// Procedure to call when notifying void print(int newValue) {…}

// Value that when updated triggers notification of registered listeners. int value;

```
// List of listeners. A linked list containing 
// pointers to notify procedures. 
typedef void* notifyProcedure(int);
struct element {…} 
typedef struct // Dreasedure to in
elementType* h
elementType* toid update(int newValue) {
// Prócedure to // Notify listeners.
void addListener(notifyProcedure listener) {…} 
\frac{1}{\sqrt{2}} Procedure the value to \frac{1}{\sqrt{2}}void update(in
// Procedure tvoid print (int
              // Procedure to update the value 
                  value = newValue; 
              elementType* element = head;
                 while (element != 0) {
                     (*(element->listener))(newValue); 
                    element = element->next; 
               } 
              }
```
#### **Model of the Update Procedure**

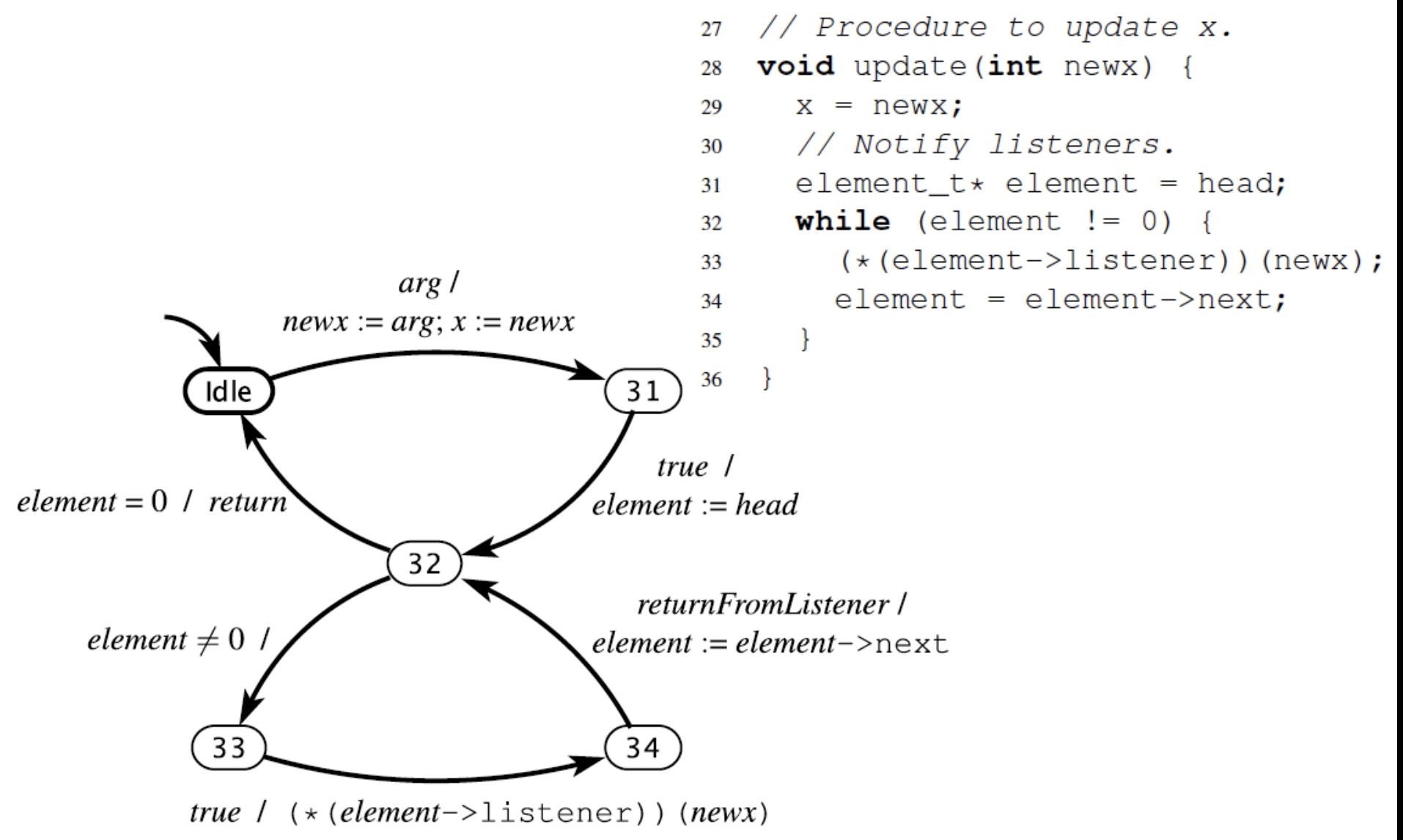

### **Sequential Program Example**

}

```
// Example of notify procedure 
void print(int arg) { 
      printf("%d", arg); 
} 
int main(void) { 
      addListener(&print); 
      addListener(&print); 
     update(1);
      addListener(&print); 
     update(2);
      return 0; 
                                    Output: ???
```
# **Observer Pattern in C: Will this work in a multithreaded context?**

```
int value;
```

```
// List of \angleist
// pointers to rtypedef v\acute{o}id* n\daggerstruct element
typedef struct \epsilonelementType* hed
elementType* tai
```
void addListenel

Procedure to void update(int

 $\frac{1}{2}$  Procedure to

```
// Value that {\sf wf} // Procedure to add a listener to the list. \vert\frac{1}{k}Procedure to tail = tail->next;
              void addListener(notifyProcedure listener) { 
                if (head == 0) {
                  head = malloc(sizeof(elementType)); head->listener = listener; 
                  head->next = 0;
                  tail = head; } else { 
                  tail->next = malloc(sizeof(elementType));
                   tail->listener = listener; 
                  tail->next = 0;
               } 
              }
```
void print(int newValue) {…}

```
#include <pthread.h> 
...
```
pthread mutex t lock;

}

}

```
void addListener(notify listener) { 
   pthread_mutex_lock(&lock); 
 ...
```

```
pthread mutex unlock (&lock);
```

```
void update(int newValue) { 
   pthread_mutex_lock(&lock); 
   value = newValue; 
  elementType* element = head;while (element != 0) {
     (*(element->listener))(newValue); 
     element = element->next; 
 } 
  pthread mutex unlock (&lock);
}
```

```
int main(void) { 
 pthread mutex init(&lock, NULL);
 ...
```
#### **Using Posix mutexes on the observer pattern in C**

However, this carries a significant deadlock risk. The update procedure holds the lock while it calls the notify procedures. If any of those stalls trying to acquire another lock, and the thread holding that lock tries to acquire this lock, deadlock results.

## **Handling Deadlock**

- Deadlock is a state where the program cannot progress any further.
- The program must be aborted.
- To avoid deadlock
	- Disable interrupts (no locks used).
	- Use only one lock throughout the entire multi-threaded program. What if there are several shared resources?
	- Ensure that all locks are acquired in the same order among all threads – break module programming.

```
 #include <pthread.h> 
 ... 
 pthread mutex t lock;
```
}

```
 void addListener(notify listener) { 
   pthread_mutex_lock(&lock); 
   // add listener to the list... 
  pthread mutex unlock (&lock);
```

```
 void update(int newX) { 
     pthread_mutex_lock(&lock); 
     /* create a hardcopy the list 
       of listeners */ 
10: pthread mutex unlock(&lock);
```

```
l1: /* update listeners with 'newX' */
     elementType* element = headCopy; 
    while (element != 0) {
       (*(element->listener))(newX); 
      element = element->next;
 } 
 }
```
# **One possible** "**fix**" **with Insidious Error**

What is wrong with this?

Notice that if multiple threads call update(), the updates will occur in some order. But there is no assurance that the listeners will be notified in the same order. Listeners may be mislead about the "final" value.

## **10.3 Processes and Message Passing**

- Processes are imperative programs with their own memory space.
	- *Threads share the same memory addr space.*
- Require a memory management unit (MMU) to protect a process from accidental access to its memory and provides address translation.
- Communication b/w processes uses pipes, files, or message passing.
- Message passing uses a carefully controlled section of shared memory only accessible through special expert written library calls.

### **A Simple Message Passing Application**

```
void* producer(void* arg) { 
  for (int i = 0; i < 10; i++) {
       send(i); 
   } 
   return NULL; 
} 
void* consumer(void* arg) { 
  while(1) {
     printf("received %d\n", get()); 
 } 
    return NULL; 
}
```
# **A Simple Message Passing Application**

```
int main(void) { 
  pthread t threadID1, threadID2;
   void* exitStatus; 
   pthread_create(&threadID1, NULL, producer, NULL); 
  pthread create(&threadID2, NULL, consumer, NULL);
   pthread_join(threadID1, &exitStatus); 
   pthread_join(threadID2, &exitStatus); return 0; 
}
```
#### Difference from the multithreaded programs?

## **One Way to Implement Message Passing**

```
/* Use a linked list as the buffer */ 
typedef struct element element_t; 
element t * head = 0, *tail = 0;
```

```
/* Size of the buffer */ 
int size = 0;
```
 $\frac{1}{x}$  mutex lock  $\frac{x}{x}$ pthread mutex t mutex = PTHREAD\_MUTEX\_INITIALIZER;

/\* Signal for communication \*/ pthread cond t sent = PTHREAD COND INITIALIZER;

# **Message Passing: Send Operation**

```
void send(int message) { 
  pthread mutex lock(&mutex);
  /* 
    Add message into the buffer 
   */ 
l0: pthread cond signal(&sent);
11: pthread mutex unlock(&mutex);
} 
                                         int get() { 
                                            /* some initialization */ 
                                            pthread mutex lock(&mutex);
                                           while (size == 0)
                                               pthread_cond_wait(&sent, &mutex); 
                                            /* 
                                               Extract a message from the buffer 
                                             */ 
                                             pthread_mutex_unlock(&mutex); 
                                             return result; 
                                          }
```
- It is critical to keep the order of IO and I1.
- Otherwise, a deadlock may occur.
- In the above code, the size can become unbounded!

### **Concurrency is Just Hard…**

Sutter and Larus observe:

"*humans are quickly overwhelmed by concurrency and find it much more difficult to reason about concurrent than sequential code. Even careful people miss possible interleavings among even simple collections of partially ordered operations.*"

*H. Sutter and J. Larus. Software and the concurrency revolution. ACM Queue, 3(7), 2005.* 

## **It is Threads that are Hard!**

- Threads are sequential processes that share memory and are wildly non-deterministic.
- From the perspective of any thread, the *entire state of the universe can change between any two atomic actions* (itself an ill-defined concept).
- This can lead to insidious errors, races, and deadlocks.
- Problems can lurk for years, even in intensively used programs.
- The programmer's job is to prune away the nondeterminism by imposing constraints on execution order (e.g., mutexes) and limiting shared data accesses (e.g., OO design).